# **MagiCAD for AutoCAD**

Release notes for version 2024 UR-1

16/10/2023

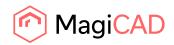

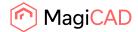

# Content

| 1   | NEW FEATURES           | 3  |
|-----|------------------------|----|
| 1.1 | Common                 | 3  |
| 1.2 | Ventilation and Piping | 12 |
|     | Electrical             |    |
| 1.4 | Circuit designer       | 18 |
| 1.5 | Schematics             | 19 |
| 2   | RESOLVED ISSUES        | 20 |
| 2.1 | Common                 | 20 |
| 2.2 | Ventilaion and Piping  | 23 |
| 2.3 | Electrical             | 26 |
| 2.4 | Circuit designer       | 27 |
| 2.5 | Schematics             | 27 |

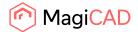

# 1 New features

# 1.1 Common

#### Title block handling to MCACA

You can now configure the properties used in the title blocks of different MagiCAD drawings and fill the wanted information from a dialog showing the list of all found title blocks. You can also make different kind of reports from the title blocks and their properties. NOTE! Each property should have the same attribute name in all the used title blocks for most fluent usage, so updating of drawing templates is highly recommended.

Title block related data, such as the used properties and blocknames, are all defined in the project. MagiCAD-E - Project Management

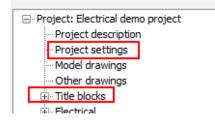

### PROJECT SETTINGS

In "project settings" you define the strings which should be found from the title blocks used in different drawings.

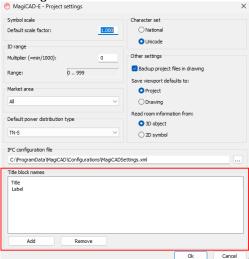

#### TITLE BLOCKS

Under "title blocks" you define the used properties, revision properties, report definitions and you can also access all the blocks from there.

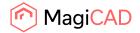

MagiCAD-E - Project Management - C:\TEST\2024

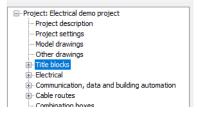

#### Properties

Under properties you define all properties which are searched from the title blocks. For each property you can decide its source and whether it is also written back to the block from the title block list. Note! The three first properties are locked because they are "physical properties" of the blocks.

| roject: ProName                                                                       | En la la la la la la la la la la la la la | -                       |     |             |              |                  |                            |
|---------------------------------------------------------------------------------------|-------------------------------------------|-------------------------|-----|-------------|--------------|------------------|----------------------------|
| <ul> <li>Project description</li> </ul>                                               | Property                                  | Source                  |     | Value       | Target attri | Update to blocks | Defines last used revision |
| <ul> <li>Project settings</li> </ul>                                                  | Drawing file name                         | Drawing file name       |     |             |              |                  |                            |
| <ul> <li>Model drawings</li> </ul>                                                    | Title block name                          | Block name              |     |             |              |                  |                            |
| Other drawings                                                                        | Title block handle                        | Block handle            |     |             |              |                  |                            |
| Title block                                                                           | Drawing number                            | Block attribute         |     |             | DWGNO        |                  |                            |
| - Properties                                                                          | Content 1st                               | Block attribute         |     | _           | CONTENT1     |                  |                            |
| <ul> <li>Revision properties</li> </ul>                                               | Content 2nd                               | Edit Ent                | er  |             | CONTENT2     |                  |                            |
| - Block list                                                                          | Content 3rd                               | Insert                  | 05  |             | CONTENT3     |                  |                            |
| - Report definitions                                                                  | Design discipline                         |                         |     |             | DESDISC      |                  |                            |
| Electrical     Communication, data and building automation                            | Drawing type                              | Delete D                | lel |             | DWGTYPE      |                  |                            |
| <ul> <li>Communication, data and building automation</li> <li>Cable routes</li> </ul> | Responsible person                        |                         |     |             | RESPONSIBLE  | 0                |                            |
| Cable routes     Combination boxes                                                    | Designer                                  | Move up Ctrl-           | K   |             | DESIGNER     |                  |                            |
| - Text styles                                                                         | Draftsman                                 | Move down Ctrl          |     |             | DRAWER       | 8                |                            |
| Linetypes                                                                             | Date                                      |                         |     |             | DATE         |                  |                            |
| - Text formats                                                                        | Latest revision                           | Block attribute         |     |             | REV          |                  | 0                          |
| -Laver definitions                                                                    | Running index                             | Block attribute         |     |             | RI           |                  |                            |
| - Switchboard schematic def.                                                          | Scale 1st                                 | Block attribute         |     |             | SCALE 1      |                  |                            |
| -Power load types                                                                     | Scale 2nd                                 | Block attribute         |     |             | SCALE2       |                  |                            |
| - Power circuit types                                                                 | Scale 3rd                                 | Block attribute         |     |             | SCALE3       |                  |                            |
| Virtual circuits                                                                      | Authority notes                           | Block attribute         |     |             | AUTNOTES     |                  |                            |
| Connection node defaults                                                              | content4                                  | Block attribute         |     |             | content4     |                  |                            |
| Provision for builderswork openings                                                   | Design company                            | Organization            |     |             | DESIGNCO     |                  |                            |
| User named variables                                                                  | Project number                            | Project number          |     |             | PROJ         |                  |                            |
| -Legend templates                                                                     | Project name                              | Project name            |     |             | PROJNAME     |                  |                            |
| Report templates                                                                      | Task number                               | Custom project property |     | TASK123     | TASKNO       |                  |                            |
| - Custom properties                                                                   | Construction procedure                    | Custom project property |     | NEW PROCESS | PROCEDURE    |                  |                            |
| E) Variable sets                                                                      | District ID                               | Custom project property |     | D123        | DISTR        |                  |                            |
|                                                                                       | Block ID                                  | Custom project property |     | B123        | BLOCK        |                  |                            |
| isconnect Project Merge Project                                                       | Site ID                                   | Custom project property |     | SITEMOVE    | SITE         |                  |                            |
| Purge Project                                                                         | Administrative estate number              |                         |     | AD123       | ADMINNO      |                  |                            |
| Purge Project                                                                         | Administrative estate name                | Custom project property |     | AdminName   | ADMINNAME    |                  |                            |
| Close                                                                                 | Estate cumber                             | Curtam project property |     | 66132       | ECTNIC .     | -                |                            |

| Property:                  | Content 1st         |
|----------------------------|---------------------|
| Source:                    | Block attribute 🗸 🗸 |
| Value:                     |                     |
| Attribute name:            | CONTENT1            |
| Is updated to title block  |                     |
| Defines last used revision |                     |
|                            | Ok Cancel           |

Here you can name the property, select its source (either block attribute, custom project property or some other project property found from "project description"), define a value for it (when xthe source is "custom project property") and define the attribute from which it is searched and to which it is written in the title blocks. With the checkboxes you can select whether the property is updated to title blocks (read/write) or not (read-only) and if the specific property defines the last used revision of a printout. Note! Only one property can be marked to tell the last used revision.

#### **Revision properties**

In "Revision properties" you in a similar way define from which title block attributes all revision details are searched and read. Note that the order is more important here than with regular properties because it is the chronological order of the revisions in the whole project.

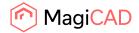

| ID | Revision ID | Revision date | Name/initials | Description | Details       |
|----|-------------|---------------|---------------|-------------|---------------|
| 1  | REV1        | REVDATE1      | REVNAME1      | REVDESC1    | REVDETAILS1   |
| 2  | REV2        | REVDATE2      | REVNAME2      | REVDESC2    | REVDETAILS2   |
| 3  | REV3        | REVDATE3      | REVNAME3      | REVDESC3    | REVDETAILS3   |
| 4  | REV4        | REVDATE4      | REVNAME4      | REVDESC4    | REVDETAILS4   |
| 5  | REV5        | REVDATE5      | REVNAME5      | REVDESC5    | REVDETAILS5   |
| 6  | REV6        | REVDATE6      | REVNAME6      | REVDESC6    | REVDETAILS6   |
| 7  | REV7        | REVDATE7      | REVNAME7      | REVDESC7    | REVDETAILS7   |
| 8  | REV8        | REVDATE8      | REVNAME8      | REVDESC8    | REVDETAILS8   |
| 9  | REV9        | REVDATE9      | REVNAME9      | REVDESC9    | REVDETAILS9   |
| 10 | REV10       | REVDATE 10    | REVNAME10     | REVDESC10   | REVDETAILS 10 |
| 11 | REV11       | REVDATE 11    | REVNAME11     | REVDESC11   | REVDETAILS11  |
| 12 | REV12       | REVDATE 12    | REVNAME12     | REVDESC12   | REVDETAILS12  |
| 13 | REV13       | REVDATE 13    | REVNAME13     | REVDESC13   | REVDETAILS13  |
| 14 | REV14       | REVDATE 14    | REVNAME14     | REVDESC14   | REVDETAILS14  |
| 15 | REV15       | REVDATE 15    | REVNAME15     | REVDESC15   | REVDETAILS 15 |
| 16 | REV16       | REVDATE 16    | REVNAME16     | REVDESC16   | REVDETAILS 16 |
| 17 | REV17       | REVDATE 17    | REVNAME17     | REVDESC17   | REVDETAILS17  |
| 18 | REV18       | REVDATE 18    | REVNAME18     | REVDESC18   | REVDETAILS 18 |
| 19 | REV19       | REVDATE 19    | REVNAME19     | REVDESC19   | REVDETAILS 19 |
| 20 | REV20       | REVDATE20     | REVNAME20     | REVDESC20   | REVDETAILS20  |
| 21 | REV21       | REVDATE21     | REVNAME21     | REVDESC21   | REVDETAILS21  |
| 22 | REV22       | REVDATE22     | REVNAME22     | REVDESC22   | REVDETAILS22  |
| 23 | REV23       | REVDATE23     | REVNAME23     | REVDESC23   | REVDETAILS23  |
| 24 | REV24       | REVDATE24     | REVNAME24     | REVDESC24   | REVDETAILS24  |
| 25 | REV25       | REVDATE25     | REVNAME25     | REVDESC25   | REVDETAILS25  |
| 26 | REV26       | REVDATE26     | REVNAME26     | REVDESC26   | REVDETAILS26  |
| 27 | REV27       | REVDATE27     | REVNAME27     | REVDESC27   | REVDETAILS27  |
| 28 | REV28       | REVDATE28     | REVNAME28     | REVDESC28   | REVDETAILS28  |
| 29 | REV29       | REVDATE29     | REVNAME29     | REVDESC29   | REVDETAILS29  |
| 30 | REV30       | REVDATE30     | REVNAME30     | REVDESC30   | REVDETAILS30  |

Use the right-click menu to add/edit/remove revision properties.

Note! These properties should be among the attributes of the title blocks in a similar way as regular attributes.

#### Report definitions

In "Report definitions" you define all different kind of reports you want to take out from the title blocks. Creating a report template is similar to regular reports. You just have the title block and revision properties among the selected properties, and part types are limited to modelspace blocks and paperspace blocks.

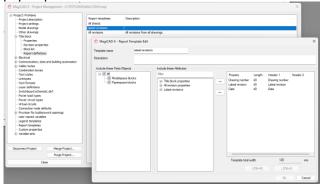

The actual reports are made with a new Title Block Report function.

Title Block Report

These are similar to the regular reports, but in this report dialog you need to select all the title blocks from which you want to generate the report.

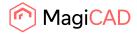

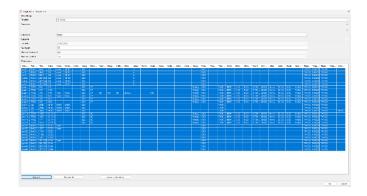

A report block can be updated with the new Update Title Block Report button.

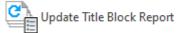

#### Block list

Finally, under "Block list", you can access all the title blocks in the drawings of your project. When clicking on the branch you get this message.

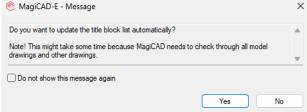

Click yes to update the list. Use the checkbox in case you don't want to see the message again. The update mode can be changed from User Preferences.

The list is updated and you can see all the title blocks found from all model and other drawings.

This list is just an overview of what is found from the drawings. For a more detailed list, right-click or double-click on it.

| roject: ProName                            |                         | Drawing file name        | flock name  | flock handle |        |       |   |
|--------------------------------------------|-------------------------|--------------------------|-------------|--------------|--------|-------|---|
| <ul> <li>Project description</li> </ul>    |                         |                          |             |              |        |       |   |
| <ul> <li>Project settings</li> </ul>       |                         | cs111.dwg                | MAGECELABEL | 490A         |        |       |   |
| - Model drawings                           |                         | cs111.dwg                | MAGICSLABEL | 569A         |        |       |   |
| Other drawings                             |                         | cs111.dwg                | MAGICSLABEL | 56E1         |        |       |   |
| Trile block                                |                         | cs222.dwg                | MAGZCSLABEL | 2021205      |        |       |   |
| -Properties                                |                         | cs222.dwg                | MAGICSLABEL | 2021384      |        |       |   |
| Revision properti                          | 5                       | cs222.dwg                | MAGICSLABEL | 2021308      |        |       |   |
| - Block list                               |                         | plaani 1. dwg            | TITLE       | ACE          |        |       |   |
| Report definition                          |                         | plaani1.dvg              | TITLE       | DBF          |        |       |   |
| <ul> <li>Electrical</li> </ul>             |                         | pleani 1, dwp            | TITLE       | F30          |        |       |   |
| Communication, data Cohie routes           | and building automation | pierrs2.dop              | TITLE       | ACC          |        |       | 1 |
| Cable routes                               |                         | plaani2.dvg              | TITLE       | DIF          | Edit   | Enter | _ |
|                                            |                         | planti2.dwp              | TITLE       | FID          | Update |       |   |
| - Text styles                              |                         | swb111.dwg               | logo        | 2600         |        |       |   |
| - Linetypes<br>Text formate                |                         | svb222.dvg               | logo        | 2688         |        |       |   |
| Laver definitions                          |                         | mb333.dwg                | logo        | 3000         |        |       |   |
| - Layer detrybons<br>- Switchboard schemal |                         | evel11.dvg               | TITLE       | 1409         |        |       |   |
| - Power load types                         | c oer.                  | sys111.dwg               | TIDE        | 1660         |        |       |   |
| - Power doo it types                       |                         | sys111.dwg               | TITLE       | 1751         |        |       |   |
| - Vehal den its                            |                         | sys111.dwg               | TITLE       | 1975         |        |       |   |
| Connection ande def                        | - da                    | sys111.0vg<br>sys222.dvg | MAGESYLABEL | 1975         |        |       |   |
| Provision for builders                     |                         | sys222.dvg               | MAGISYLABEL | 1530         |        |       |   |
| User named variables                       |                         |                          |             | 155*         |        |       |   |
| Legend templates                           |                         | sys333.dvg               | MAGESYLADEL |              |        |       |   |
| Report templates                           |                         | sys333.dvg               | MAGESYLABEL | 1708         |        |       |   |
| - Custon properties                        |                         | sys333.dvg               | MAGISYLABEL | D50          |        |       |   |
| <ul> <li>Variable sets</li> </ul>          |                         | sys444, dwg              | MAGESYLABEL | 2021220      |        |       |   |
| C. LINING MADE                             |                         | sys444.dwg               | MAGISYLABEL | 20213CE      |        |       |   |
|                                            |                         | sys444.dwg               | MAGISYLADEL | 2021305      |        |       |   |
|                                            |                         | sys444.dwg               | MAGESYLADEL | 20213FC      |        |       |   |
| connect Project                            | Merge Project           |                          |             |              |        |       |   |
|                                            | Purge Project           |                          |             |              |        |       |   |
| Chr                                        |                         |                          |             |              |        |       |   |

In the more detailed list you can see all the title blocks and the title block properties defined in the project (revision properties excluded). Here you can read, edit (when applicable) and write data to the blocks. The "read data from project" will fetch all project specific data from the project to the selected rows. When you're ready, you can write all the data from the dialog to the selected title block with the "wire data to title block(s)" button.

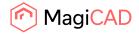

|          |                        |     |                | Eastern M.                      |                   |     |   | Long De Date |   | ۰. | S. K. X. | to Beau                                                                                                    |      | Sec. 4  | Contractory of | S    | s.,  | 510 | 44   | Manual a | 241.0  |   |       |         |            |           | 1. 64 | a line of a star     |
|----------|------------------------|-----|----------------|---------------------------------|-------------------|-----|---|--------------|---|----|----------|----------------------------------------------------------------------------------------------------|------|---------|----------------|------|------|-----|------|----------|--------|---|-------|---------|------------|-----------|-------|----------------------|
|          | 10000100               |     | 124            | and should                      |                   |     |   |              | 4 |    |          |                                                                                                    | 191  |         |                |      |      |     |      |          |        |   |       |         | 743099     |           |       |                      |
|          | *******                |     | -              | organization and a state of the |                   | -   |   |              |   |    |          |                                                                                                    | -    |         |                |      |      |     |      |          |        |   |       | Mille   | 100.000    | Arresta . |       |                      |
|          | 101220-000             |     | 124            | and should                      |                   |     |   |              |   |    |          |                                                                                                    | 191  |         |                |      |      |     |      |          |        |   |       |         | 100.000    |           |       |                      |
|          | #4003408               |     |                | the statements                  |                   | 20  |   |              |   |    |          |                                                                                                    | .00  |         |                |      |      |     |      |          |        |   |       |         | 149220     |           |       |                      |
|          | KWADEABS               |     |                | and solvening                   |                   | 144 |   |              |   |    |          |                                                                                                    | 397  |         |                |      |      |     |      |          |        |   |       |         | 126.22     |           |       |                      |
|          | 10000100               |     |                | and should                      |                   |     |   |              |   |    |          |                                                                                                    | 1985 |         |                |      |      |     |      |          |        |   |       |         | 123209     |           |       |                      |
| 1.14     |                        |     | 100            |                                 |                   | -   |   |              |   |    |          | 1000                                                                                                    |      |         | 10.000.000     |      |      |     |      |          |        |   |       |         |            |           |       |                      |
| 1.44     |                        |     | 4.65           |                                 | bear and before   |     |   |              |   | 12 |          | 101                                                                                                    |      |         | WATES WA       |      |      |     |      |          |        |   |       |         |            |           |       |                      |
|          |                        |     | 200            | 001                             |                   |     |   |              |   |    |          | 1000                                                                                                    |      |         |                |      |      |     |      |          |        |   |       |         |            |           |       |                      |
| -        |                        | **  | 611<br>015     | Hard .                          | Ann analyting     | -   |   |              |   |    |          | P-43g                                                                                                    |      |         | 9.316335.0     |      |      |     |      |          |        |   |       |         |            |           |       |                      |
| 10.00    |                        |     | 912            |                                 |                   |     |   |              |   |    |          | Profession and Profession and Profes |      |         | WATER AND      |      |      |     |      |          |        |   |       |         |            |           |       |                      |
|          |                        |     | ALC: NO        |                                 | with a fair at    |     |   |              |   |    |          |                                                                                                    |      | 1000000 |                |      |      |     |      |          |        |   |       |         | 100.000    |           |       |                      |
| 11.04    |                        |     |                |                                 |                   |     |   |              |   |    |          |                                                                                                    |      | 100000  |                |      |      |     |      |          |        |   |       |         | 142200     |           |       |                      |
| till fre | 409                    | 280 | 2052           | 210                             | evention for each |     |   |              |   |    |          |                                                                                                    |      | 14,9122 |                |      |      |     |      |          |        |   |       |         | 16.22      |           | 20    |                      |
| 11.54    |                        | 100 | 98.0<br>V 11 1 |                                 | A THE R. P. LEWIS |     |   |              |   |    |          | take.                                                                                                    |      |         | warmows.       | 1.00 | 1.00 | -   | 1000 | 1000     |        |   |       |         |            |           | 240   | 6-1                  |
| 1.14     |                        |     | Aller          |                                 |                   |     |   |              |   |    |          | Picket I                                                                                                    |      |         | WATERCONS.     |      |      |     |      |          |        |   |       |         |            |           |       |                      |
| 11.64    |                        |     | ALLEN A        |                                 |                   |     |   |              |   |    |          | 100                                                                                                    |      |         | 10100000       |      | 100  |     |      |          | And a  | - |       |         |            |           |       |                      |
| 1.0      |                        |     | Katt           |                                 |                   |     |   |              |   |    |          | 1201                                                                                                    |      |         | Same and       |      |      |     |      |          |        |   |       |         |            |           |       |                      |
|          | NUMBER OF T            | 4.1 | 5.77           |                                 |                   |     | ^ |              |   |    |          | 1903                                                                                                    | -    | -14     | A              |      |      |     |      |          | and/ i |   |       | -       | 16.70      |           |       |                      |
|          | NOTCHES.               |     | \$200          | -                               |                   |     |   |              |   |    |          |                                                                                                    | 36   |         |                |      |      |     |      |          |        |   |       |         | 141211     |           |       |                      |
|          | 1001-000               |     | 6.44           |                                 |                   |     |   |              |   |    |          |                                                                                                    |      |         |                |      |      |     |      |          |        |   |       |         | 100.00     |           |       |                      |
|          | HACKY AND              |     | 1.11           |                                 |                   |     |   |              |   |    |          |                                                                                                    |      |         |                |      |      |     |      |          |        |   |       |         |            |           |       |                      |
|          | 17001-204              |     | 644            |                                 |                   |     |   |              |   |    |          |                                                                                                    | -    |         |                |      |      |     |      |          |        |   |       |         | 11160      |           |       |                      |
|          | AVEC NO.               |     |                |                                 |                   |     |   |              |   |    |          |                                                                                                    |      |         |                |      |      |     |      |          |        |   |       |         | 100.000    |           |       |                      |
|          | 14000-000              |     |                |                                 |                   |     |   |              |   |    |          |                                                                                                    | 30   |         |                |      |      |     |      |          |        |   |       |         |            |           |       |                      |
|          |                        |     |                |                                 |                   |     |   |              |   |    |          |                                                                                                    |      |         |                |      |      |     |      |          |        |   |       |         |            |           |       |                      |
|          |                        |     |                |                                 |                   |     |   |              |   |    |          |                                                                                                    |      |         |                |      |      |     |      |          |        |   |       |         |            |           |       |                      |
| 11. Aug  |                        |     |                |                                 |                   |     |   |              |   |    |          |                                                                                                    |      |         |                |      |      |     |      |          |        |   |       |         |            |           |       |                      |
| - 64     |                        |     |                |                                 |                   |     |   |              |   |    |          |                                                                                                    |      |         |                |      |      |     |      |          |        |   |       |         |            |           |       |                      |
|          | nir boto kan<br>Mart d |     | 220            | con                             |                   |     |   |              |   |    |          |                                                                                                    |      |         |                |      |      |     |      |          |        |   | 140.0 | ian fai | a trie blo | 60        |       | une due sursidiadojo |

Note! You need to select all the blocks from the list from/to which you want to read/write data.

# Connection node "None" logic updates in V&P and new Connection Node Report filtering options

In V&P connection node "None" worked in different ways in the different disciplines related to the *Connection node ID* which did cause confusion and even user issues in some cases:

Ventilation: It was not possible to set or show it when the node was created, but it was by default set to 0 and could be shown using Part Property Line and it was visible in the Connection Node Report. Heating & Cooling: Showed it in node dialog when it was created, but it was not editable, it did not show with Part Property Line and it was hidden in Connection Node Report.

Domestic water, drainage and sprinkler: Showed it in node dialog and it is editable, it showed the number with Part Property Line and it was visible in the Connection Node Report.

Now this has been streamlined so that it is like it was in Ventilation in all disciplines:

It isn't shown or editable in the connection node dialog when it is created, but it is by default set to 0. **Note:** Nodes in old drawings keep their old value. This to avoid any possible issues or misconnections when updating, so this change does only take place with new connection node "Nones" which are created.

It is shown using Part Property Line and in the Connection Node Report.

|   | 🙆 MagiCAD V&P - C      | reate Connect | ion Node X |
|---|------------------------|---------------|------------|
| ſ | Identification         |               |            |
|   | ID number:             |               |            |
|   | Description:           |               |            |
|   | Destination Drawing    |               |            |
|   | None                   | ⊖ Le          | ft         |
|   | ◯ This                 | OR            | ght        |
|   | O Upward               | ⊖ Fr          | ont        |
|   | O Downward             | ⊖ Ba          | ick        |
|   | Symbol                 |               |            |
|   |                        |               | Select     |
|   | Not selecte            | ed            | Reset      |
|   |                        |               |            |
|   | Direction angle (UCS): | 0             |            |
|   | Show direction whe     | n install     |            |
|   | Row Data               |               |            |
|   | Flow:                  | 0.0           | l/s        |
|   | Pressure drop:         | 0.0           | Pa         |
|   |                        | Ok            | Cancel     |
|   |                        |               |            |

In addition the Connection Node Report has been updated with filters to show or hide nodes which are or aren't connected to another drawing, or which are connection nodes of the type "None":

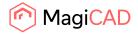

| e Edit    |                          |                    |                    |             |           |                    |
|-----------|--------------------------|--------------------|--------------------|-------------|-----------|--------------------|
| iter      |                          |                    |                    |             |           |                    |
| Show node | s which are connected to | a drawing          |                    |             |           |                    |
|           | s which aren't connected |                    |                    |             |           |                    |
| -         |                          | to a drawing       |                    |             |           |                    |
| Show conn | ection node None         |                    |                    |             |           |                    |
| ystem     | System type              | Position           | Connection node ID | Description | Direction | Destination drawin |
| upply 1   | Supply air               | 9025, -5675, 3500  | 1                  |             | Upward    | V_Roor2.dwg        |
| stract 1  | Extract air              | 10200, -5675, 3500 | 2                  |             | Upward    | V_Roor2.dwg        |
| upply 1   | Supply air               | 5776, 7753, 2800   | 0                  | 1           | None      |                    |
|           |                          | 0110, 1100, 2000   | v                  |             | 140110    |                    |
|           |                          |                    |                    |             |           |                    |
|           |                          |                    |                    |             |           |                    |
|           |                          |                    |                    |             |           |                    |
|           |                          |                    |                    |             |           |                    |
|           |                          |                    |                    |             |           |                    |
|           |                          |                    |                    |             |           |                    |
|           |                          |                    |                    |             |           |                    |
|           |                          |                    |                    |             |           |                    |
|           |                          |                    |                    |             |           |                    |
|           |                          |                    |                    |             |           |                    |
|           |                          |                    |                    |             |           |                    |
|           |                          |                    |                    |             |           |                    |
|           |                          |                    |                    |             |           |                    |

# System classification has been added to insulation

System classification has been added to insulation. In IFC2x3 also IfcSystem has been added to insulation.

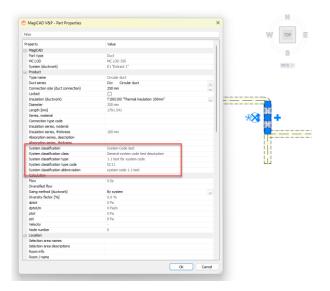

Can be seen here that the System Classification added above is also available in the insulation in the IFC:

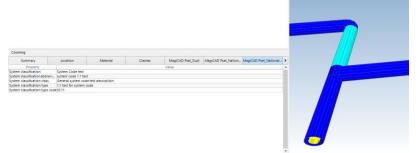

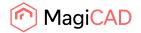

#### Drawing template path to User settings in Circuit Designer and Schematics

From MagiCAD User Settings application you can define the default paths where template drawings for Circuit Designer and Schematics can be found.

This also means that the default paths can be set for all users when installing MagiCAD.

| Advanced Settings                                       | -    |     | ×  | Advanced Settings —                                        |      | $\times$ |
|---------------------------------------------------------|------|-----|----|------------------------------------------------------------|------|----------|
| MagiCAD program data folder:<br>C:\ProgramDatalMagiCAD  |      |     |    | MagiCAD program data folder:<br>C:IProgramDatalMagiCAD     |      |          |
| Common & Room V&P Electrical & Circuit Designer Schemat | tics |     |    | Common & Room V&P Electrical & Circuit Designer Schematics |      |          |
| Project templates:                                      |      |     |    | Project templates:                                         |      |          |
| \Templates\MagiCAD Schematics\FIN\FIN-SY-LVI-2021 msd   |      |     |    | \Templates\MagiCAD Electrical\FIN\FIN-E-2023-S2010.mep     |      |          |
| 2D symbols:                                             |      |     |    | 2D symbols:                                                |      |          |
| \2DSymbols                                              |      |     |    | \2DSymbols                                                 |      |          |
| User symbols:                                           |      |     |    | 3D symbols:                                                |      |          |
| \UserSymbols                                            |      |     |    | \3DSymbols                                                 |      |          |
| Schematics template drawings:                           |      |     |    | User symbols:                                              |      |          |
| \Templates                                              |      |     |    | \UserSymbols                                               |      |          |
| L                                                       |      |     | _  | Circuit Designer template drawings:                        |      |          |
|                                                         |      |     |    | \Templates                                                 |      |          |
|                                                         |      |     |    | L                                                          |      | _        |
|                                                         |      |     |    |                                                            |      |          |
|                                                         |      | Clo | se |                                                            | Clos | se       |

#### Rotate in place

The old function has been converted into a more intelligent MagiCAD function. The function rotates objects from their individual installation points.

Run the function from the same ribbon button as before.

#### Rotate In Place

After the command is run, the function asks for an angle and then to select the objects which should be rotated. Note that this rotates an individual object around its own insertion point, so it might not be safe to use it in all occassions, e.g. when rotating objects which are connected to different kind of segments.

#### Update external MagiCAD dwg references in a dwg

With this new function you can update the DWG paths referred from the current drawing. Start the function and select the objects which are gone through.

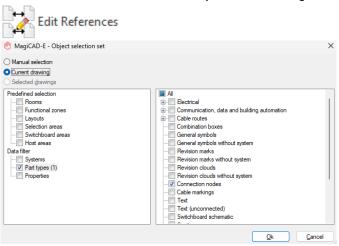

Another dialog opens where you see all the objects which have references.

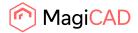

| 🕙 MagiCAD-I                      | E - File Refere              | nce Manager                                              |                   |                                                                                                    |                                                    |                                           |                                                  |   |   |      |
|----------------------------------|------------------------------|----------------------------------------------------------|-------------------|----------------------------------------------------------------------------------------------------|----------------------------------------------------|-------------------------------------------|--------------------------------------------------|---|---|------|
| File Edit                        |                              |                                                          |                   |                                                                                                    |                                                    |                                           |                                                  |   |   |      |
| Trays, Bectric<br>Trays, Bectric | Cable routes<br>Cable routes | Connection nodes<br>Connection nodes<br>Connection nodes | 21856, 7225, 3500 | Properly name<br>Destruction drawing file path name<br>Destruction drawing file path name<br>Destruction drawing file path name<br>Destruction drawing file path name | Referenced<br>C\Prog<br>C\Prog<br>C\Prog<br>C\Prog | An an an an an an an an an an an an an an | Roor1 dwg<br>Roor1 dwg<br>Roor3 dwg<br>Roor3 dwg | X | × | ۲    |
| Zoom                             |                              |                                                          |                   |                                                                                                    |                                                    |                                           |                                                  |   |   | Cose |

You can sort the list e.g. according to the referred path. After you have selected the rows you want to modify, use the right-click menu for performing the desired action.

| Zoom               |
|--------------------|
| Copy to clipboard  |
| Save to text file  |
| Save to Excel file |
| Change path        |
| Change file        |
| Revert change      |

"Change path" and "Change file" can be used to change the paths and/or filenames.

#### Clearance and Maintenance zones for products in MagiCAD for AutoCAD

To help the users properly assess the space around installed products to allow for maintenance and safety we have added Clearance and Maintenance zones. When these are set on it is possible to use these zones in the collision checks between products as well.

These are available MagiCAD products, but not all, as these are gradually updated to the various products.

The zones can be set on, in the products which have them in the MagiCAD database, via Part Properties:

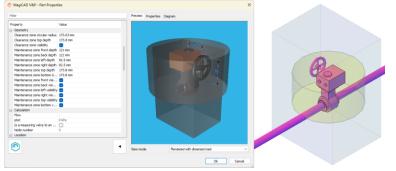

**Note:** In electrical there are restrictions to how the transparency currently works. Please see Read this first.

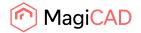

#### What's new button for MagiCAD

New buttons have been added to the Help-section in MagiCAD for AutoCAD to better guide the users to see what the latest updates are in the software and know where to access this information.

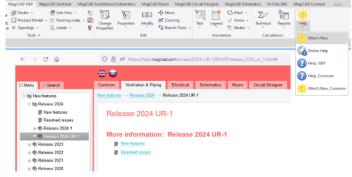

#### IFC entity according to national classification codes

Now it is possible to set IFC type to National Classification Codes. This will then be used in the product to which the selected National Classification Code category has been selected.

|      | Property         | Value                             | 🕙 MagiCAD V&P - Use      | -Code                |                   | ×                                                          |
|------|------------------|-----------------------------------|--------------------------|----------------------|-------------------|------------------------------------------------------------|
|      |                  | vaue                              | Magicad voor - Ose       | rcode                |                   | ^                                                          |
| 10   | Product variable |                                   | General                  |                      | Product variables |                                                            |
|      | P1               | Example P1 value for the product  | UserCode:                | S11                  |                   |                                                            |
|      | P2               |                                   |                          |                      | Property          | Value                                                      |
| 0    | P3               |                                   | Product:                 | COLIBRI COb+ALSd- RO | Product variable  |                                                            |
| 0    | P4               |                                   | Object ID format:        | -                    | National code     |                                                            |
|      | P5               |                                   |                          |                      | Installation code | Not selected                                               |
| lō   | P6               |                                   | Running index amount:    | 1 ~                  |                   | QMC 2 Description of supply air terminals with ceiling dff |
| lō   | P7               |                                   | 2D symbol:               |                      | HyperLink         | http://www.swegon.com/                                     |
| lõ   | P8               |                                   |                          |                      | P1                |                                                            |
| lõ – | P9               |                                   | Select                   | Not selected         | P2                |                                                            |
| lä – | P10              |                                   | Erase                    |                      | P3                |                                                            |
| 1 A  | P11              |                                   | Line                     |                      | P4                |                                                            |
| 18   | P12              |                                   |                          |                      | P5                |                                                            |
| 18   | P13              |                                   |                          |                      | P6                |                                                            |
| 18   | P14              |                                   |                          |                      | P7                |                                                            |
| 18   | P15              |                                   |                          |                      | P8                |                                                            |
|      | If CExport As    | IfcAirTerminalType (IFC2X3, IFC4) |                          |                      | P9                |                                                            |
|      |                  | IRIS (FC2X3)                      |                          |                      | P10               |                                                            |
|      | ffcType          | IRIS (IFC2A3)                     | Balancing limits         |                      | P11               |                                                            |
|      |                  |                                   | Use limits from the ball | ancing method        | P12               | 1                                                          |
|      |                  |                                   |                          |                      | P13               |                                                            |
|      |                  |                                   | for the pressure drop:   | 0 - 999999 Pa        | P14               |                                                            |
|      |                  |                                   | for the throttling:      | 0 - 100 %            | P15               |                                                            |
|      |                  | Ok Cancel                         | Edt in MagiCAD Cr        | sate                 |                   | Ok Cancel                                                  |

#### MagiCAD's classical ribbons have been removed

The classical ribbons have been removed. This is much due to maintenance of separate ribbons and a lower user rate.

| ⊂y /∰ ?⊍ æ<br>⊙ 83 ?0 ∰ |                                | u 🗉 🔍 🛚                   | 🕒   06 💢   🥔   | n, n,  ⊶ <u>₩</u><br>5, 8 0: 0 8 | ≝e ±e ∰i   6                                   | 0 ° 4 (<br>⊨ 6 | <b>8 () =] () =</b><br>] [] [] [] [] [] [] [] [] [] [] [] | <b>₩ 10 ₩</b><br>▲ @ ₩ | ● <u>•</u> — ‴<br>₫ ¤: : <b>:</b> | 11 88<br>11 | %?⊧□,P+<br>♥ = • ≩ da | 19 19 ↔ ==<br>帝 == @ 帝 | % ₽ ⊞<br>₩ ₩ ₩ - | ≓#2<br>∃₿ <b>₩</b> | = 8<br>•> ₩ |          | 24 8 ± 1<br>₩ 10 41 \$ | 6 <b>4</b> ∿<br>18⊡ - | 트 /<br>프 (* | ▫⁄? ≝ Ϸ<br>◦ ⊒ ቀ≎ ସ | • 111 ø | 81 69<br>62 %    |
|-------------------------|--------------------------------|---------------------------|----------------|----------------------------------|------------------------------------------------|----------------|-----------------------------------------------------------|------------------------|-----------------------------------|-------------|-----------------------|------------------------|------------------|--------------------|-------------|----------|------------------------|-----------------------|-------------|---------------------|---------|------------------|
| Proj                    | ject                           | Ce                        | mmon *         | Ventilation                      |                                                |                | Piping                                                    |                        | Sprinklers                        | Nodes       |                       | Edit                   |                  | View               | Sections    | Openings | Calcula                | tions                 |             | Annotation          |         | Production Model |
| 🙆 MagiC                 |                                | ettings                   |                | -                                |                                                | ×              |                                                           |                        |                                   |             |                       |                        |                  |                    |             |          |                        |                       |             |                     |         |                  |
|                         | Language<br>English            |                           |                |                                  |                                                | ~              |                                                           |                        |                                   |             |                       |                        |                  |                    |             |          |                        |                       |             |                     |         |                  |
|                         | Online pr<br>Europe            |                           | ase location:  |                                  |                                                | ~              |                                                           |                        |                                   |             |                       |                        |                  |                    |             |          |                        |                       |             |                     |         |                  |
|                         | User Inte<br>역 19 호<br>Project | 88 Q2 ox<br>88 Q2 px      |                | vtiation Hea                     | 4 € 10 1 1 1<br>2 []? []? 4 00<br>ting5/liping | •              |                                                           |                        |                                   |             |                       |                        |                  |                    |             |          |                        |                       |             |                     |         |                  |
|                         | 🕑 Reloa                        | d user inter              | face on startu | p                                |                                                |                |                                                           |                        |                                   |             |                       |                        |                  |                    |             |          |                        |                       |             |                     |         |                  |
| $\widehat{\mathbf{P}}$  |                                | program da<br>amData \Mag |                |                                  |                                                |                |                                                           |                        |                                   |             |                       |                        |                  |                    |             |          |                        |                       |             |                     |         |                  |
|                         | Product d                      | atabases:                 |                |                                  |                                                |                |                                                           |                        |                                   |             |                       |                        |                  |                    |             |          |                        |                       |             |                     |         |                  |
|                         | \Product                       |                           |                |                                  |                                                |                |                                                           |                        |                                   |             |                       |                        |                  |                    |             |          |                        |                       |             |                     |         |                  |
| Adva                    | inced                          |                           |                | ОК                               |                                                | ancel          |                                                           |                        |                                   |             |                       |                        |                  |                    |             |          |                        |                       |             |                     |         |                  |

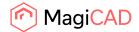

#### Wider range for Side View

We adjusted the Side View's limit to width from 50m to 1000m to give the users more flexibility.

#### "Use native units" improvement

Now if user checked "Use native units" in IFC Export, the following measures are not converted to IfcText: IfcBoolean IfcComplexNumber IfcIdentifier IfcInteger IfcLabel IfcLabel IfcLogical IfcParameterValue IfcPara

A correction to the feature which has been implemented as well: If the user checked "Add unit name" in IFC Export, incorrect text "[]" was appended to some property names.

#### IFC export checks write access of the folder to which it should be saved

Now the file is checked for write access before IFC Export is started to avoid any issues due to not being able to save the file.

# **1.2 Ventilation and Piping**

Common

#### Split functions will now inherit values for segments for certain variables

Now duct and pipe segments will inherit the following values of the original segments when split: Description User variables Labels Earlier this information was cleared.

The functions which this regards: Joint part Split segments Split Crossing

Note that it is only the segments which keep the values in the crossing function. Fittings don't.

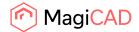

#### Ventilation

#### **Continuation of VAV calculations**

It is now possible to define flow dampers to be VAV controllers.

If a flow damper is defined as a VAV damper, the adjustment of the air terminals remain the same with all the calculated schedules/zones. The adjustment is done with a VAV damper.

| Pr | operty                      | Value       |
|----|-----------------------------|-------------|
|    | Open ends                   |             |
| -  | Calculation                 |             |
|    | Lock dp                     |             |
|    | Dp set                      | 0 Pa        |
|    | Is VAV controller           |             |
|    | Flow                        | -           |
|    | Diversified flow            |             |
|    | Damperpos                   | 0.000       |
|    | Adjustment                  | 0.000       |
|    | dptot                       | 0 Pa        |
|    | ptot                        | 0 Pa        |
|    | Velocity                    | -           |
|    | Node number                 | 0           |
| -  | Location                    |             |
|    | Selection area names        |             |
|    | Selection area descriptions |             |
|    | Room info                   | 236 Lobby   |
|    | Room / name                 | Lobby       |
|    | Room / user code            | 236         |
|    | Room / type                 | Not defined |
|    | Storey                      | Floor 2     |
|    | Storey variable 1           |             |

#### Ventilation sizing now supports smaller dimensions than the connector of the object

It is now possible to have a setting in ventilation sizing which allows for the connected ducts to be smaller than the connection size of the object:

| p Payne Deve Anglen pages<br>Pagest with an | Lane .                       | Description                             |
|---------------------------------------------|------------------------------|-----------------------------------------|
| No. 4 April 19                              | Hacpmanan loss 1 Parts       | Bac process loss 1 Parts                |
| Edward Contra                               | Hoc rebally 4 (11/h)         | Factory (31)                            |
| - 275.5                                     | Here pressure lass / webcity | Exe preserving / writing                |
| E-TExtincia                                 |                              |                                         |
| E-Verdenn<br>Seitere                        |                              | P Has (63 VA) - Sun arrathed X          |
| in Factor                                   |                              | C. was not the standard and the         |
| Leve                                        |                              | D VINCEN                                |
| - Provid Internation                        |                              |                                         |
| - Advanction currents and en                |                              | New Western Methods (10 mil)            |
| - Forge Serve                               |                              | Description: Max velocity 64 to 3       |
| Relation lengths                            |                              |                                         |
| Datasets<br>Sidna withota                   |                              |                                         |
| - Dang wanted                               |                              | Delerina ena (e., Dena (F., Bar (n))    |
| - December of the orders                    |                              | 100 4-0 200 HL48                        |
| - Date                                      |                              | 275 63 993 40/387<br>531 63 863 177 167 |
| of Descence tot.                            |                              | 10 vi vi vi vi vo svi                   |
| E Para                                      |                              | 1720 BU 230 GALOUS                      |
| E Unitage                                   |                              |                                         |
| E Ceneral<br>- Unit Cen                     |                              |                                         |
| - United                                    |                              |                                         |
| Testal a localization                       |                              |                                         |
| E Paymer to build survey operation          |                              |                                         |
| Value of the second                         |                              |                                         |
| Lagard templates                            |                              |                                         |
| <ul> <li>Depot sexplotes</li> </ul>         |                              | The Mercan                              |
| Connection made definition<br>Contractions  |                              |                                         |
| Calor population                            |                              | Arizentisal connectore                  |
| II. Handle Icia                             |                              | O Near connectors dust view             |
|                                             |                              | Dise provider and the orderer day       |
|                                             |                              | Cheve also analy convection size        |
|                                             |                              | CARLEN DID THAT COMEDITIES              |
|                                             |                              | Declarg-Ber Alett region                |
| investigation                               |                              | There with heatings 10                  |
| Intel Acronomic 110000-10000 Pr             |                              |                                         |
|                                             |                              |                                         |
| Annual Page 2                               |                              | Ok Devel                                |
| Tel:                                        |                              |                                         |
|                                             |                              |                                         |
| Reprind Press and August                    |                              |                                         |

To the left sizing done without the set option and to the left with it active:

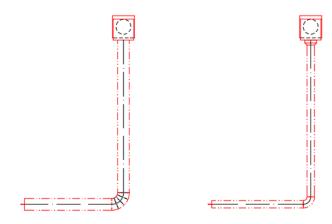

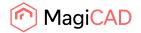

#### Edit the sizing methods within the calculation report MCACA

It is now possible to change the sizing method in the sizing report of Ventilation systems and then "Update sizing".

Note: Only for Ventilation systems at this stage.

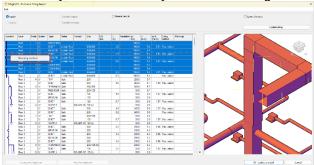

Sprinkler

#### "Suggested minimum water tank size" size has been added to sprinkler calculations

Added support for "Suggested minimum water tank size" in Sprinkler calculations. Now it is possible to add the operating time for the different hazard classes in the project:

|                                   | Kare            |                        | Coversitors                       |       |  |
|-----------------------------------|-----------------|------------------------|-----------------------------------|-------|--|
| Project and regar                 | 053 mili        |                        | -locationes have to 259,4811      |       |  |
| Manual Amongo                     |                 |                        |                                   |       |  |
| Service Provings                  |                 |                        |                                   |       |  |
| Dis Maria                         |                 |                        |                                   |       |  |
| Vedicion                          | C NUCLEAR AND   |                        |                                   | ×     |  |
| Future                            | C Naj2222726-10 | raid datas.            |                                   | *     |  |
| D Hostra costra entración enterna | 2000            |                        |                                   |       |  |
| El Darratic velor system          | p. cere         |                        |                                   |       |  |
| C Synthese                        | Arres (25.4     | r                      |                                   |       |  |
| Textures .                        | Descence House  | download or 751.401    |                                   |       |  |
| Leven                             | THEOREM HOLE    |                        |                                   |       |  |
| Site scheh                        | Depart channel  |                        |                                   |       |  |
| Hand Solo                         |                 |                        |                                   |       |  |
| 0.00                              | Down these      | Cestigners             | Country line                      | 74    |  |
| II Bob                            | 18              | India Instanti Inc     | TH, here Harved / 30 ann          |       |  |
| balde any                         | CHI             | Orderang Fascal CONT   | 2H Onixen Housei / KD and         | 14    |  |
| Personal                          | 010             | Defensy hereef C62     | Undered appaire inc               |       |  |
| Hest-burnfur motion               | 048             | Order and Frank (1993) | LL Light Linear / 20 min          | 4     |  |
| D Ddat sikes                      | 0.04            | Define hand OD4        | EPC Orderen Hasser / 90 and       | a     |  |
| Damage                            | HRSI            | Helphaneri HHSI        | TILLISH Issued / 20 mil           | 0     |  |
| Second                            | HHSZ            | High hypert HHS2       | 2rd Onlines Haved sizes 17 (Brass | 0     |  |
| britann<br>Decemental             | HRSA            | High Instant H1853     | PUP: High Haund Process / Slimb   | 0     |  |
| Totals is he had                  | H104            | High happent HH154     | 11/51 Link Land Dames / Chile     | 0     |  |
| Total a lock and                  | HIP1            | High hydroid HHIPH     | Contemporation Berl               | 0     |  |
| Ve dia second                     | HHP2            | High Issort HHP2       |                                   | - 0   |  |
| Investment des                    | CILL            | High National 11 (FS)  | Undefined openting time           |       |  |
| Prost Intelling                   | HHPL            | High Issoeni HHP2      | Endered up to the later           | (i) 0 |  |
| Constant and add adds             |                 |                        |                                   |       |  |
| Colorgenetics                     |                 |                        |                                   |       |  |
| Vacable sets                      |                 |                        |                                   |       |  |
|                                   |                 |                        |                                   |       |  |
|                                   |                 |                        |                                   |       |  |
|                                   |                 |                        |                                   |       |  |
|                                   | A11 -           | Dales .                |                                   |       |  |
| 3 mg                              |                 |                        |                                   |       |  |
| dimony organ (+1000-1000)/1       |                 |                        | OK .                              | Carol |  |
| ferden. Reine                     |                 |                        |                                   |       |  |
|                                   |                 |                        |                                   |       |  |
| Negeonett Negeonett               |                 |                        |                                   |       |  |
| One                               |                 | 0.940 0ee (0.14)       |                                   |       |  |

When the sprinkler calculations are run the report will show the selected Operating time as well as the suggested tank size, based on the flow and the operating time:

| 18                                                                                                    |                       |                                |                                          |  |
|----------------------------------------------------------------------------------------------------|-----------------------|--------------------------------|------------------------------------------|--|
|                                                                                                    |                       |                                |                                          |  |
| Oesign area                                                                                                    | General results       | O System results               | O Pump diagnam                           |  |
| Area 1: 1415 (nbar) 535 ((mb)                                                                                                    | Sprinker results      | O Equivalent length values     | <ul> <li>Water source diagram</li> </ul> |  |
|                                                                                                    |                       |                                |                                          |  |
| Preparty                                                                                                    | Value                 |                                | Lint                                     |  |
| Self-are vention                                                                                                    | TepC4D 2004 UR-1      | Date-1                         |                                          |  |
| Crimiter date:                                                                                                    | 25 8 2023 1918        |                                |                                          |  |
|                                                                                                    |                       |                                |                                          |  |
| Poljed:                                                                                                    | Ceno fenglate proje   | et                             |                                          |  |
| Project number:                                                                                                    | 1                     |                                |                                          |  |
| Locator:                                                                                                    |                       |                                |                                          |  |
|                                                                                                    |                       |                                |                                          |  |
| Adus:                                                                                                    | NugC/D Gwap           |                                |                                          |  |
| Delign area                                                                                                    | Anna 1                |                                |                                          |  |
| Hazard class:                                                                                                    | HH34 - High hazard    |                                |                                          |  |
| Operation time:                                                                                                    | HH, High Heaved / St  | 0 min                          |                                          |  |
| l (strails note)                                                                                                    | lane-Wilanz           |                                |                                          |  |
| Calculation is based on:                                                                                                    | CEA-4001              |                                |                                          |  |
| Nete:                                                                                                    | Equiv. length of shot | connection branches is ignored | L < 50 nm                                |  |
| Rad characteristics                                                                                                    |                       |                                |                                          |  |
| Dowy.                                                                                                    | 1000                  |                                | (sein)                                   |  |
| Denarg.<br>Denarg models.                                                                                                    | 560.20                |                                | Parties (0,6)                            |  |
| oyrune meany.                                                                                                    | 20120                 |                                | ponax rec ej                             |  |
| Celoulation input values:                                                                                                    |                       |                                |                                          |  |
| Ana di daligi ana:                                                                                                    | 53.0                  |                                | (m)                                      |  |
| [wdpsht                                                                                                    | 1                     |                                | H - 53(e)                                |  |
| Washad spiritler                                                                                                    | 31                    |                                | H - 73W                                  |  |
| Pressure at the weakest spiritile:                                                                                                    | 800                   |                                | 1634                                     |  |
| Nax number of iterations:                                                                                                    | 100                   |                                |                                          |  |
| Nax inaccuracy of the pressure.                                                                                                    | 1.0                   |                                | No                                       |  |
| Nax maccuracy of the flow.                                                                                                    | 0.1                   |                                | [fier]                                   |  |
| Classes of the stand and Klasters of the peridder                                                                                           |                       |                                |                                          |  |
| Fe-35: Steel pipe Fe-35                                                                                                    | 120                   |                                |                                          |  |
| SP-15-K115-68DGR-3TD                                                                                                    | 115.0                 |                                |                                          |  |
|                                                                                                    |                       |                                |                                          |  |
| Distantion results<br>Pressure level at the level point                                                                                     | 1418                  |                                | interi                                   |  |
|                                                                                                    | 535.2                 |                                |                                          |  |
| Row at the feed point:                                                                                                    | 535.2                 |                                | [Min]                                    |  |
| Suggested minimum water tank size.<br>The water tank size is based on the flow and required operation time.                                 | 40.000                |                                | 8                                        |  |
| The water tank size is based on the flow and required operation time.<br>The semificie regulations may receive different minimum tank star. |                       |                                |                                          |  |
| The sendle reading management different minimum task was.<br>New at the weakest partition.                                                  | 23.1                  |                                | March 1                                  |  |
| Play at the weakest aprillar.<br>Namber of Associates                                                                                       | 23.1                  |                                | pres q                                   |  |
| report of the preserve                                                                                                    | 2 0 00                |                                | Interl                                   |  |
| inscoursely of the pressure                                                                                                    | 4.02                  |                                | line line                                |  |
| Intel was of converses                                                                                                    | 22.0                  |                                | (M)                                      |  |
| Average sizes of conversor:                                                                                                    | 72.0                  |                                |                                          |  |
| Average size of occessor:<br>New density at the weakest spinkler:                                                                           | 72.0                  |                                | [er]<br>[exc.ter]                        |  |
| Nov density at the weakest spirikler:<br>Average density of 4 weakest spiriklen:                                                            | 7.42                  |                                | (term frein)                             |  |
| Average density of 4 weakest spiritient:<br>Four weakest spiritient                                                                         | 7.43                  |                                | functional and a second                  |  |
| Pour weakest sprittless.<br>Average fore density.                                                                                           | 743                   |                                | handard                                  |  |
|                                                                                                    |                       |                                |                                          |  |

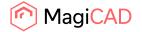

# "Sprinkler pipe's fixed length" parameter added to dimension text

"Sprinkler pipe's fixed length" parameter added, and it is also possible to use "number of devices" in sprinkler pipes now:

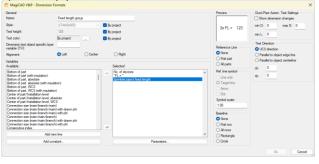

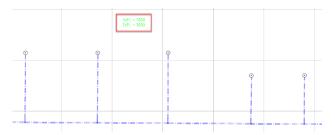

#### Dates added to the top of the sprinkler report

Dates have been added to the top of the sprinkler report to indicate when the calculations were run:

| MagiCAD                 | Sprinkler report          | Calculation date: 5.9.2023 12:00 |
|-------------------------|---------------------------|----------------------------------|
| General results: Area 1 |                           |                                  |
| Property                | Value                     | Unit                             |
| Software version:       | MagiCAD 2024 UR-1 Beta-2  |                                  |
| Calculation date:       | 5.9.2023 11:59            |                                  |
| Project:                | Demo/template project     |                                  |
| Project number:         | 1                         |                                  |
| Location:               |                           |                                  |
| Author:                 | MagiCAD Group             |                                  |
|                         |                           |                                  |
| Design area:            | Area 1                    |                                  |
| Hazard class:           | OH2 - Ordinary hazard OH2 |                                  |

© Copyright 2023 MagiCAD Group I www.magicad.com

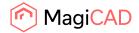

# **1.3 Electrical**

#### **Title block handling**

Title block handling is introduced as a common feature in MagiCAD. Please see the Common user guide for details.

#### Edit drawing references in model drawings

Now you can edit the file names and paths to which objects are referring in model drawings in case the filenames and/or paths are changed during a project's lifetime. Please see the Common user guide for details.

#### **Maintenance zones**

Maintenance and clearance zones are now supported in MagiCAD for AutoCAD. Please see the Common user guide for details.

#### Cable marking for all cables

Now it is possible to add cable markings for multiple cables simultaneously. Select several cables and mark them all automatically so that MagiCAD places the cable marks into the middle of the cable lines shown in 2D top view. This is done by first using the "Multiple" option from the right-click menu or command line. After that, you decide if you want to select the cables manually from the current drawing (remember to hit enter/space after selecting the desired cable objects) or use the object selection filters for selecting cables automatically from the current drawing. In the latter case, marking is performed automatically after pressing Ok in the dialogue.

×

|            | Enter                         |                 |
|------------|-------------------------------|-----------------|
|            | Cancel                        |                 |
|            | Multiple                      |                 |
| 50%        | Pan                           |                 |
| ±α         | Zoom                          |                 |
| >_ ▼       | MECM Select ca                | ole [Multiple]: |
|            |                               |                 |
| 🙆 Mag      | iCAD-E - Object selection set |                 |
| Currer     | al selection<br>ht drawing    |                 |
| ( ) Select | ted drawings                  |                 |

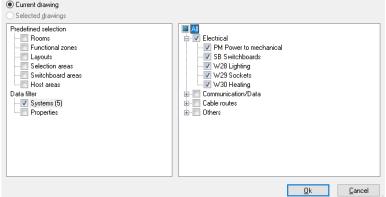

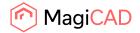

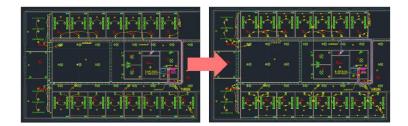

#### Pre-manufactured cable products

Now you can utilize pre-manufactured cable products in MagiCAD.

Define a fixed length for a cable in the project.

| General         557           ID:         657           User code:         5x1,5 S           Cable code:         5x1,5 S           Type name:         MMJ           Description:         MMJ 5x1,5 S m FIXED           Manufacturer:                                                                                                    | MagiCAD-E - Cab        | ole Data X            |
|----------------------------------------------------------------------------------------------------|------------------------|-----------------------|
| User code:         5x1,5 S           Cable code:         5x1,5 S           Type name:         MMJ           Description:         MMJ 5x1,5 S 5m FIXED           Manufacturer:         Product code:           Product code:         MMJ 5x1,5 S 5m FIXED           Properties         Cable Mark           Diameter [mm]:         11           Weight [kg/m]:         0.180 | General                |                       |
| Cable code:         5x1,5 S           Type name:         MMJ           Description:         MMJ 5x1,5 S 5m FIXED           Manufacturer:         Product code:           Product code:         MMJ 5x1,5 S 5m FIXED           Properties         Cable Mark           Diameter [mm]:         11           Weight [kg/m]:         0.180                                      | ID:                    | 657                   |
| Type name:         MMJ           Description:         MMJ 5x1,5 S m FIXED           Manufacturer:         MMJ 5x1,5 S m FIXED           Product code:         MMJ 5x1,5 S m FIXED           Properties         Cable Mark           Diameter [mm]:         11           Weight [kg/m]:         0.180                                                                        | User code:             |                       |
| Description:         MMJ 5x1,5 S Sm FIXED           Manufacturer:                                                                                                    | Cable code:            | 5x1,5 S               |
| Manufacturer:         Cable Mark           Product code:         MMJ 5x1,5 S 5m FIXED           Properties         Cable Mark           Diameter [mm]:         11           Weight [kg/m]:         0.180                                                                                                    | Type name:             | CMM                   |
| Product code:         MMJ 5x1,5 S 5m FIXED           Properties         Cable Mark           Diameter [mm]:         11           Weight [kg/m]:         0.180                                                                                                    | Description:           | MMJ 5x1,5 S 5m FIXED  |
| Properties         Cable Mark           Diameter [mm]:         11           Weight [kg/m]:         0.180                                                                                                    | Manufacturer:          |                       |
| Diameter [mm]:         11           Weight [kg/m]:         0.180                                                                                                    | Product code:          | MMJ 5x1,5 S 5m FIXED  |
| Weight [kg/m]: 0.180                                                                                                    | Properties             | Cable Mark            |
|                                                                                                    | Diameter [mm]:         | 11 / / / @ -          |
| Fixed length [mm] (0 = not used): 5000.000                                                                                                    | Weight [kg/m]:         | 0.180                 |
|                                                                                                    | Fixed length [mm] (0 = | = not used): 5000.000 |

The fixed length is used in the drawings and calculations, no matter how you draw the cable.

When the drawn length is exceeding the fixed length, the length parameter is colored with red in Part Properties.

| -                      | 1 1 1 1 1 1 1 1 1 1 1 1 1 1 1 1 1 1 1 |             |  |  |  |
|------------------------|---------------------------------------|-------------|--|--|--|
| Property               | Value                                 |             |  |  |  |
| Part type:             | Cables                                |             |  |  |  |
| System type:           | Electrical                            |             |  |  |  |
| System:                | 5254V4LA257U                          | LIAR ETTEMA |  |  |  |
| User code:             |                                       |             |  |  |  |
| Cable code:            | 3+1,55                                |             |  |  |  |
| Type name:             | HEG                                   |             |  |  |  |
| Product description:   | MMU 5x1,515 5                         | + FDED      |  |  |  |
| Hanufacturer           |                                       |             |  |  |  |
| Product code:          | MM2 3x1,51 3x                         | n PDED      |  |  |  |
| Diameter               | 11 mm                                 |             |  |  |  |
| Start point:           | 42425, 22453,                         | 2900        |  |  |  |
| Endpoints              | 40223, 22028,                         | 2500        |  |  |  |
| Length:                | 5000 mm                               |             |  |  |  |
| Unetype:               | ByProject<br>(RCableSegmentType       |             |  |  |  |
| (REsportAu (EyProduct) |                                       |             |  |  |  |
| (K7 ype                | CARLESCOREN                           |             |  |  |  |
| Labelia                |                                       |             |  |  |  |
| Connected to:          |                                       |             |  |  |  |
|                        |                                       |             |  |  |  |
| Product                |                                       | Corners     |  |  |  |
| Installation           |                                       | Change RI   |  |  |  |
| bject ID               |                                       |             |  |  |  |
|                        | Overr                                 | ide         |  |  |  |
| Cable number           | Cable le                              | ngth        |  |  |  |
| Next free              | 5.00                                  | m           |  |  |  |
| 101                    | 5,00                                  |             |  |  |  |

You also get a message about exceeded length after drawing a longer cable than what the fixed length was.

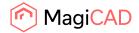

| 🍘 MagiCAD                                  | × |
|--------------------------------------------|---|
| Fixed length exceeded by the drawn length! |   |
| ОК                                         |   |

# Release cable data info to COM interface

Added support for /Part/Host/ID and /Part/Switchboard/ID COM attributes to get host Acad handles when object has "Host by area" or "Switchboard by area" flags set, even when they are not connected by cables.

# **1.4 Circuit designer**

#### Title block handling

Title block handling is introduced as a common feature in MagiCAD. Please see the Common user guide for details.

#### **Template drawings**

In MagiCAD Electrical you can now set the template path from which circuit schematic templates can be selected in the software,

| abase paths                           |                           |        |
|---------------------------------------|---------------------------|--------|
| roduct models                         |                           |        |
| C:\ProgramData\MagiCAD\Product        |                           | Browse |
| Default database location:            | <ul> <li>Cloud</li> </ul> |        |
| D user symbols                        |                           |        |
| C:\ProgramData\MagiCAD\UserSymbols    |                           | Browse |
| D common symbols                      |                           |        |
| C:\ProgramData\MagiCAD\2DSymbols      |                           | Browse |
| locks                                 |                           |        |
| C:\ProgramData\MagiCAD\3DSymbols      |                           | Browse |
| ircuit diagram templates              |                           |        |
| C:\ProgramData\MagiCAD\Templates\Magi | iCAD Circuit Designer     | Browse |

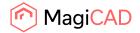

# 1.5 Schematics

#### Drawing template path to User settings

From MagiCAD User Settings application you can define the default path where template drawings for Schematics can be found.

This also so that the default paths can be set for all users when installing MagiCAD.

| Advanced Settings                                      | -          | · C | x c   |
|--------------------------------------------------------|------------|-----|-------|
| MagiCAD program data folder:<br>C:\ProgramData\MagiCAD |            |     |       |
| Common & Room V&P Electrical & Circuit Designer        | Schematics |     |       |
| Project templates:                                     |            |     |       |
| \Templates\MagiCAD Schematics\FIN\FIN-SY-LVI-202       | 1.msd      |     |       |
| 2D symbols:                                            |            |     |       |
| \2DSymbols                                             |            |     |       |
| User symbols:                                          |            |     |       |
| \UserSymbols                                           |            |     |       |
| Schematics template drawings:<br>\Templates            |            |     |       |
|                                                        |            |     |       |
|                                                        |            |     |       |
|                                                        |            |     |       |
|                                                        |            |     |       |
|                                                        |            |     | Close |

#### Rotate in place

Command has been implemented for the rotation of objects.

#### Rotate In Place

After the command is run, the function asks for an angle and then to select the objects which should be rotated.

Note that this rotates an individual object around its own insertion point, so it might not be safe to use it in all occassions, e.g. when rotating objects which are connected to different kind of segments.

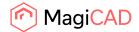

# 2 Resolved issues

# 2.1 Common

#### Project managers will now open the last used folder

Now when editing projects using the project managers, the last used folder will be opened if such is in memory, instead of as earlier defaulting to MagiCAD's program data folder.

| > MagiCAD > MagiCAD for AutoCAD - Utilities |                 |          |      |  |  |
|---------------------------------------------|-----------------|----------|------|--|--|
| Name                                        | Date modified   | Туре     | Size |  |  |
| n Edit Electrical Project                   | 25.5.2023 14:59 | Shortcut | 2 KB |  |  |
| 🌮 Edit Room Project                         | 25.5.2023 14:59 | Shortcut | 2 KB |  |  |
| 🌮 Edit Schematics Dataset                   | 25.5.2023 14:59 | Shortcut | 2 KB |  |  |
| 🌮 Edit Ventilation and Piping Project       | 25.5.2023 14:59 | Shortcut | 2 KB |  |  |
| 🌮 MagiCAD User Settings                     | 25.5.2023 14:59 | Shortcut | 2 KB |  |  |

This update has been made to make it more likely for the users to faster find the correct files as it is assumed that the editing will take place related to the previously used folders, or others which directories are in the same place.

#### Preview viewcube was not correctly aligned

The viewcube in MagiCAD's previews was not correctly aligned in relation to the object in the preview, as set in the drawing:

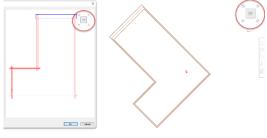

#### Find & Replace crashing in some cases

A crash issue has been fixed in Find & Replace.

# Changing the "Offset from storey origin" in "Floor Offset Area" didn't work in the new Part Properties dialog

The value was reset to what it was when the user tried to change the value. Now it is updated correctly and works.

#### Transmit Project did not bind XREFs which existed only in layouts-view

Now XREFs in paper space are added to transmittal. Earlier they weren't so for example logos, from images used in paper space weren't included.

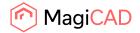

#### **Command line prompt issues**

Some command line prompts were wrong, for example MAGISEL having the "Options" shown even if it should have been disabled, and have been updated to show the correct prompts.

#### Name, Layer and System missing from Provisions in IFC in V&P

Earlier information for Name, Layer and System were missing completely in the IFC file in from V&P. Now when the information has been added in V&P it is also written to the IFC:

In IFC 2x3 all are added: Name System Layer

In IFC4 the System isn't added due to how IFC4 is structured, but Name and Layer are.

Example when selecting a provision in the IFC2x3 in DDScad Viewer, the changes between MagiCAD for AutoCAD 2024.1 and 2024 UR-1 can be seen:

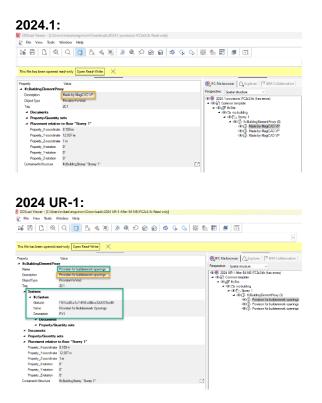

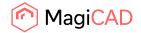

#### Layer seen in Solibri:

| () INFO                                                                       | < - > - 🍕 🗊 🖨 🖨 🗖                   |
|-------------------------------------------------------------------------------|-------------------------------------|
| O Object.1.2                                                                  |                                     |
| Identification Location Quantities Profile Relations Classification Hyperlini | ls .                                |
| Property                                                                      | Value                               |
| Model                                                                         | 2024 UR-1 After B4 NB IFC2x3        |
| Discipline                                                                    | Building Services                   |
| Name                                                                          | Provision for builderswork openings |
| Туре                                                                          | ProvisionForVoid                    |
| Type Name                                                                     |                                     |
| Predefined Type                                                               |                                     |
| Object Type                                                                   | ProvisionForVoid                    |
| Element Type                                                                  |                                     |
| Description                                                                   | Provision for builderswork openings |
|                                                                               | PFBO-AAA                            |
| System                                                                        | Provision for Builderswork Openings |
| Geometry                                                                      | Extrusion                           |

## IfcDistributionChamber was missing from Ifc types

Added support for IfcDistributionChamberElementType.

## IFC quantity set did not appear when using "Use native units" in IFC Export

Now "Use native units" option in IFC Export is not used for IFC classification reference and IFC quantity set. This means that in both of these the export is done but the default units are used and not what is set in MagiCAD.

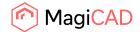

# 2.2 Ventilaion and Piping

Common

#### Merged Variable names weren't saved in project file

Merged variabe names weren't saved. After opening the project again they had been reset.

Now the names are saved.

| Project entings     Model drawings     Schematic drawings     Schematic drawings     Schematic drawings     Schematic drawings     Schematic drawings     Schematic drawings     Schematic drawings     Drainage     General     Linetypes     Dimension text     Texts for free text     Provision for builderswork openings     Variable names     Legend templates     Report templates     Connection node defaults     Connection node defaults     Custom properties     Variable sets | UserVar 1<br>UserVar 2<br>UserVar 3<br>UserVar 3<br>UserVar 4<br>UserVar 5<br>UserVar 6<br>UserVar 7<br>UserVar 8<br>UserVar 9<br>UserVar 10<br>UserVar 10<br>UserVar 11<br>UserVar 12<br>UserVar 13<br>UserVar 14<br>UserVar 15<br>Description | Default Default Defaul | Default<br>Default<br>Default<br>Default<br>Default<br>Default<br>Default<br>Default<br>Default<br>Default<br>Default<br>Default<br>Default<br>Default<br>Default<br>Default |
|----------------------------------------------------------------------------------------------------|----------------------------------------------------------------------------------------------------|----------------------------------------------------------------------------------------------------|----------------------------------------------------------------------------------------------------|
| Variable names     Legend templates     Report templates     Connection node defaults     Custom properties                                                                                                    | UserVar 12<br>UserVar 13<br>UserVar 14<br>UserVar 15<br>Description                                                                                                    | Default<br>Default<br>Default<br>Default<br>Default                                                                                                    | Default<br>Default<br>Default<br>Default<br>Default                                                                                                    |
|                                                                                                    | SV1<br>SV2<br>SV3<br>SV4<br>SV5<br>SV6                                                                                                    | MERGE<br>UsenGE<br>Default<br>Default<br>Default<br>Default                                                                                                    | MERGE<br>MERGE<br>Default<br>Default<br>Default                                                                                                    |

| - Project settings                                                                                                    | UserVar 1     | Default | Default |
|----------------------------------------------------------------------------------------------------|---------------|---------|---------|
| - Model drawings                                                                                                    |               |         |         |
| - Schematic drawings                                                                                                    | UserVar 2     | Default | Default |
| - Storeys                                                                                                    | UserVar 3     | Default | Default |
| Ventilation                                                                                                    | UserVar 4     | Default | Default |
| E- Piping                                                                                                    | UserVar 5     | Default | Default |
| Drainage                                                                                                    | UserVar 6     | Default | Default |
| . General                                                                                                    | UserVar 7     | Default | Default |
| Linetypes                                                                                                    | UserVar 8     | Default | Default |
| Dimension text     Texts for free text     Provision for builderswork openings     Variable names     Legend templates     Report templates | UserVar 9     | Default | Default |
|                                                                                                    | UserVar 10    | Default | Default |
|                                                                                                    | UserVar 11    | Default | Default |
|                                                                                                    | UserVar 12    | Default | Default |
|                                                                                                    | UserVar 13    | Default | Default |
|                                                                                                    | UserVar 14    | Default | Default |
| Connection node defaults                                                                                                    | UserVar 15    | Default | Default |
| Custom properties                                                                                                    | Description   | Default | Default |
| i - Variable sets                                                                                                    | National code | Default | Default |
|                                                                                                    | SV1           | Default | Default |
|                                                                                                    | SV2           | Default | Default |
|                                                                                                    | SV3           | Default | Default |
|                                                                                                    | SV4           | Default | Default |
|                                                                                                    | SV5           | Default | Default |
|                                                                                                    | SV6           | Default | Default |

#### UCS changed to "Unnamed" when installing a product or using the MagiCAD text functions

The name of the UCS changed to "Unnamed" when installing a product or using the MagiCAD text functions. This issue has been corrected and the set name stays put.

#### Insulation series didn't work correctly for fittings in some cases

The wrong thickness was sometimes selected for fittings. Now the correct thickness is selected for all fittings.

#### Dimension text row spacing changed when dwg used as an XREF

The row spacing for dimension texts changed when the drawing was used as an XREF. The original row spacing in dimension texts is now maintained for the XREFs as well.

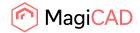

#### Using create similar maintained the original object's running index

The running index of the original object was maintained in the new object which was created using the "Create similar"-command. Now the running index will be removed in these cases.

#### Problem with hatched part in 2D symbol using "Hide"

When using "Hide" on 2D symbol that has hatched parts in it, those hatched parts did not follow the "Hide"-color. This has been fixed and the proper color is used in cases like this.

#### Product browser and Connect opening twice

When using either of these options for the both radiator types the dialog was opened twice. This has been corrected.

📀 MagiCAD V&P - Radiator Selection

| Heating ra                                 | adiator Water radiator                                                                               |                                                                                                    |         |            |               |
|--------------------------------------------|----------------------------------------------------------------------------------------------------|----------------------------------------------------------------------------------------------------|---------|------------|---------------|
|                                            | Product                                                                                              |                                                                                                    | Preview | Properties | Heating power |
| C11<br>C22                                 | C11<br>C21                                                                                           |                                                                                                    |         |            |               |
| CHA<br>CR<br>CS-23<br>JAVA<br>PCV21<br>RAD | Charleston-4-1000-1100<br>CRI-1190x500<br>CS-23-10<br>Java *<br>PCV21<br>RAD-2-180-*<br>RAD-T-1280-* | Properties<br>Linked properties<br>Select product with Product Browser<br>Select product with MagiCAD Connect |         |            |               |

#### Ventilation

#### No. of devices for air devices didn't work

"No. of devices" dimension text attribute didn't work. This has been corrected and it works properly again

#### Issue while changing Air flow via the classic Part properties dialog

An issue occurred when using the classical Part Propeties dialogs and changing the air flow and a warning message was shown. This issue has been corrected.

#### Piping

#### It wasn't possible to edit domestic water None-node flow properties with Change Properties Both of these issues have been corrected:

It was not possible to change "Flow data" of connection code "None" in Change Properties if connected segment was not connected.

Getting flow data from reference part failed if selection was empty.

Option seen in Change Properties:

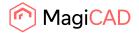

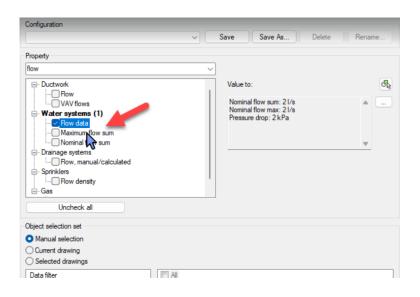

#### Velocity was not showing in new Part Properties for domestic water

We added the missing property "Velocity" to water pipes, bends and joint part.

#### Wrong dp in pipe segments when Simultaneity was used

Pressure drop in domestic water pipes was calculated incorrectly when Simultaneity was used.

#### "Draw valve"-option was not working in Find & Replace

When a radiator was replaced the "Draw valve" option was not set on in the replaced radiator, even if it should have been. This has now been corrected and the "Draw valve"-option works correctly when using Find & Replace.

#### Sprinkler

#### When using flexible connection to the sprinkler, the connection was made with rigid pipes

Rigid pipes were used for the connections to the sprinklers, instead of the selected flexible pipes. This has now been corrected and the correct types of pipes are selected according to what the user selected.

#### Flexible pipes were shown multiple times in the Sprinkler report

Fixed a minor bug where flexible pipes were shown multiple times in the report under "Equivalent length values".

#### Sprinkler calculation calculated tees incorrectly

Some tees were left out from the calculation. This has been corrected.

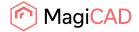

# 2.3 Electrical

#### Spreadsheet import to use GUIDs/IDs instead of English names

Now when importing spreadsheet to switchboard schematics, columns are identified by GUIDs (if they are set).

#### Linked properties link did not get updated when product was changed to another one

Family and size IDs were not updated when selecting different product for existing one in the project. Now linked properties should show the data of the changed product.

#### Linetypes were not following in xrefs

Dashed linetype were shown with continuous line when the drawing was xreffed to another drawing. This issue is now fixed.

#### IFC Export of project with long file path name resulted to empty Storey Mapping list

If file path was longer than 151 characters, it resulted an empty Storey Mapping list. Now file path length can be over 150 characters.

#### Total length of similar was not working properly

The report attribute "Total length of similar" didn't summarise length of segments when also "Number of similar" attribute was in the report. Now it summarises all segments even though "Number of similar" is also in the report.

Also, unnecessary cable multipliers have been removed from the "Product description" attribute in reports and dimensions texts.

#### Placement/surface is not updated when mirroring 3D models upside down

Now, when upside down mirroring is enabled for a product and you mirror it upside down, the placement is changed to floor/ceiling in case the original placement was opposite (ceiling/floor) so that it corresponds with the new orientation of the 3D model. This way it is easy to change it back to the original placement if needed, and there will be no mismatch between normal and mirrored 3D models' orientations. Wall placed work as before because their placement doesn't change.

#### Cable packet connections were lost when connecting branches

Previously, cable packet connections between packets didn't work correctly. The connections of branch packets were lost when running Update DWG or Part Properties, and you had to re-connect over and over again to make them work again. Stretching an end point on top of the main packet's centerline fixed the connections permanently, so that could be used as a workaround. The issue is now fixed and connections work properly again.

#### Manual hide caused unnecessary regen

Now when user runs the hide or unhide functions, drawing is regenerated only if something was changed.

#### "OK" button's text was missing from array installation

When installing devices and using the array option, the OK button's text was missing. Now correct text is shown in the dialogue again.

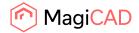

# 2.4 Circuit designer

No resolved issues in this version.

# 2.5 Schematics

#### Linking/unlinking multiple objects failed in Schematics

When linking and unlinking multiple objects in the dialog, only saved the linking for the last object. This meant that the dialog had to opened and closed for each linking/unlinking. Now multiple objects can be linked/unlinked without any issues.